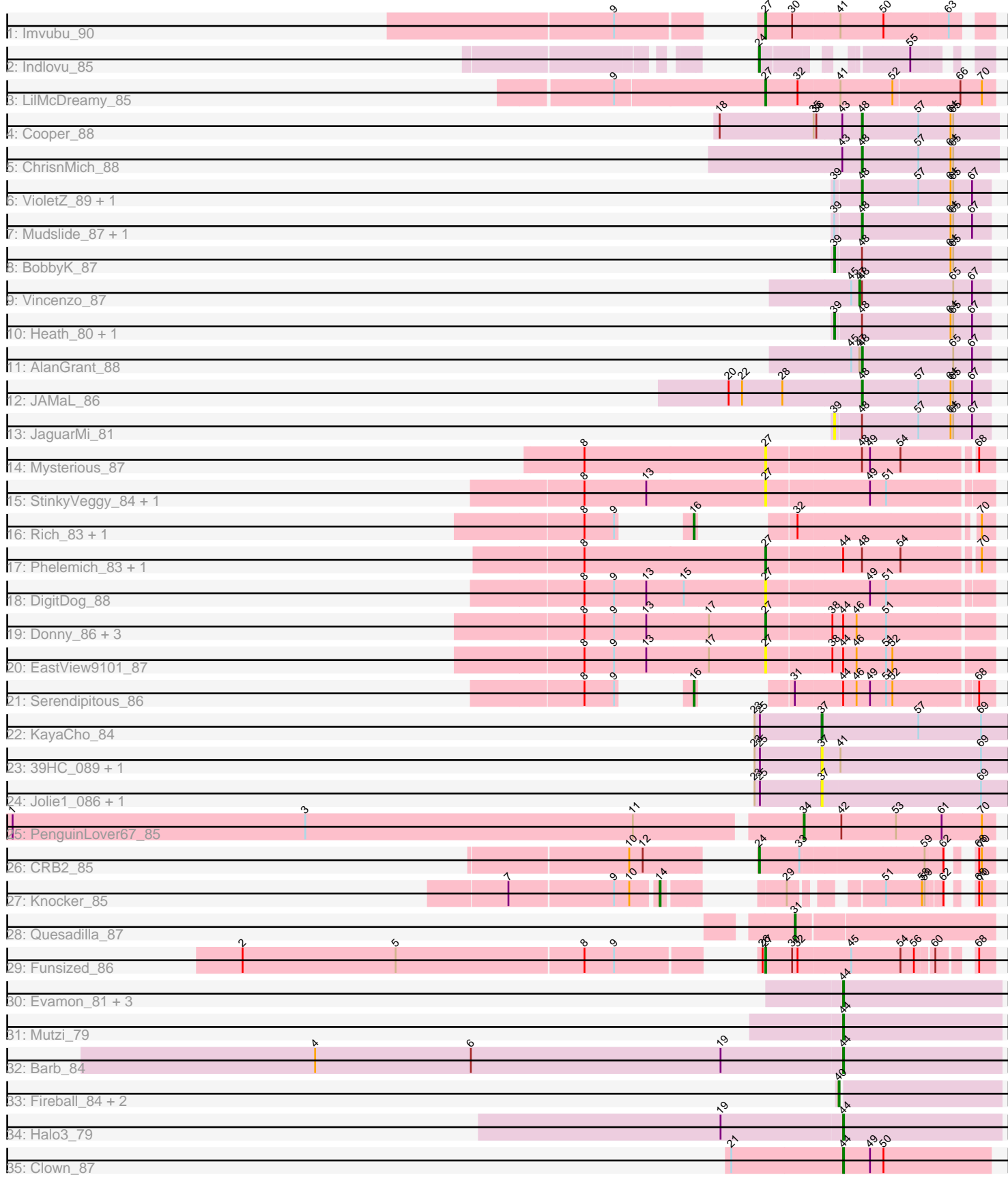

Pham 171522

Note: Tracks are now grouped by subcluster and scaled. Switching in subcluster is indicated by changes in track color. Track scale is now set by default to display the region 30 bp upstream of start 1 to 30 bp downstream of the last possible start. If this default region is judged to be packed too tightly with annotated starts, the track will be further scaled to only show that region of the ORF with annotated starts. This action will be indicated by adding "Zoomed" to the title. For starts, yellow indicates the location of called starts comprised solely of Glimmer/GeneMark auto-annotations, green indicates the location of called starts with at least 1 manual gene annotation.

# Pham 171522 Report

This analysis was run 07/10/24 on database version 566.

Pham number 171522 has 51 members, 12 are drafts.

Phages represented in each track:

- Track 1 : Imvubu 90
- Track 2 : Indlovu 85
- Track 3 : LilMcDreamy\_85
- Track 4 : Cooper 88
- Track 5 : ChrisnMich 88
- Track 6 : VioletZ\_89, Prince\_86
- Track 7 : Mudslide 87, Apex 88
- Track 8 : BobbyK 87
- Track 9 : Vincenzo 87
- Track 10 : Heath 80, Lolalove 88
- Track 11 : AlanGrant 88
- Track 12 : JAMaL 86
- Track 13 : JaguarMi\_81
- Track 14 : Mysterious\_87
- Track 15 : StinkyVeggy 84, Nangang 87
- Track 16 : Rich 83, Baee 84
- Track 17 : Phelemich\_83, Reprobate\_85
- Track 18 : DigitDog 88
- Track 19 : Donny\_86, Acadian\_86, SirJeffery\_84, Suigeneris\_87
- Track 20 : EastView9101\_87
- Track 21 : Serendipitous\_86
- Track 22 : KavaCho 84
- Track 23 : 39HC\_089, 40BC\_089
- Track 24 : Jolie1\_086, Hosp\_084
- Track 25 : PenguinLover67\_85
- Track 26 : CRB2 85
- Track 27 : Knocker 85
- Track 28 : Quesadilla\_87
- Track 29 : Funsized\_86
- Track 30 : Evamon\_81, SmokingBunny\_82, Togo\_81, Salvador\_81
- Track 31 : Mutzi\_79
- Track 32 : Barb\_84
- Track 33 : Fireball 84, TillyBobJoe 79, Nubi 83
- Track 34 : Halo3\_79
- Track 35 : Clown 87

## **Summary of Final Annotations (See graph section above for start numbers):**

The start number called the most often in the published annotations is 44, it was called in 8 of the 39 non-draft genes in the pham.

Genes that call this "Most Annotated" start: • Barb\_84, Clown\_87, Evamon\_81, Halo3\_79, Mutzi\_79, Salvador\_81, SmokingBunny\_82, Togo\_81,

Genes that have the "Most Annotated" start but do not call it: • Acadian 86, Donny\_86, EastView9101\_87, Phelemich\_83, Reprobate\_85, Serendipitous 86, SirJeffery 84, Suigeneris 87,

Genes that do not have the "Most Annotated" start:

• 39HC\_089, 40BC\_089, AlanGrant\_88, Apex\_88, Baee\_84, BobbyK\_87, CRB2\_85, ChrisnMich\_88, Cooper\_88, DigitDog\_88, Fireball\_84, Funsized\_86, Heath\_80, Hosp\_084, Imvubu\_90, Indlovu 85, JAMaL\_86, JaguarMi\_81, Jolie1\_086, KayaCho\_84, Knocker\_85, LilMcDreamy\_85, Lolalove\_88, Mudslide\_87, Mysterious\_87, Nangang\_87, Nubi\_83, PenguinLover67\_85, Prince\_86, Quesadilla\_87, Rich\_83, StinkyVeggy\_84, TillyBobJoe\_79, Vincenzo\_87, VioletZ\_89,

## **Summary by start number:**

Start 14:

- Found in 1 of 51 ( 2.0% ) of genes in pham
- Manual Annotations of this start: 1 of 39
- Called 100.0% of time when present
- Phage (with cluster) where this start called: Knocker 85 (B9),

Start 16:

- Found in 3 of 51 ( 5.9% ) of genes in pham
- Manual Annotations of this start: 3 of 39
- Called 100.0% of time when present
- Phage (with cluster) where this start called: Baee\_84 (B5), Rich\_83 (B5), Serendipitous 86 (B5),

Start 24:

- Found in 2 of 51 ( 3.9% ) of genes in pham
- Manual Annotations of this start: 2 of 39
- Called 100.0% of time when present
- Phage (with cluster) where this start called: CRB2 85 (B9), Indlovu 85 (B11),

#### Start 27:

- Found in 14 of 51 ( 27.5% ) of genes in pham
- Manual Annotations of this start: 8 of 39
- Called 100.0% of time when present

• Phage (with cluster) where this start called: Acadian 86 (B5), DigitDog 88 (B5), Donny\_86 (B5), EastView9101\_87 (B5), Funsized\_86 (B9), Imvubu\_90 (B10), LilMcDreamy\_85 (B12), Mysterious 87 (B5), Nangang 87 (B5), Phelemich\_83 (B5), Reprobate  $\overline{85}$  (B5), SirJeffery 84 (B5), StinkyVeggy  $\overline{84}$  (B5), Suigeneris  $\overline{87}$  (B5),

Start 31:

- Found in 2 of 51 ( 3.9% ) of genes in pham
- Manual Annotations of this start: 1 of 39
- Called 50.0% of time when present
- Phage (with cluster) where this start called: Quesadilla 87 (B9),

#### Start 34:

- Found in 1 of 51 ( 2.0% ) of genes in pham
- Manual Annotations of this start: 1 of 39
- Called 100.0% of time when present
- Phage (with cluster) where this start called: PenguinLover67\_85 (B9),

#### Start 37:

- Found in 5 of 51 ( 9.8% ) of genes in pham
- Manual Annotations of this start: 1 of 39
- Called 100.0% of time when present
- Phage (with cluster) where this start called: 39HC 089 (B6), 40BC 089 (B6),

Hosp\_084 (B6), Jolie1\_086 (B6), KayaCho\_84 (B6),

#### Start 39:

- Found in 8 of 51 ( 15.7% ) of genes in pham
- Manual Annotations of this start: 3 of 39
- Called 50.0% of time when present
- Phage (with cluster) where this start called: Bobby K 87 (B4), Heath 80 (B4), JaguarMi\_81 (B4), Lolalove\_88 (B4),

Start 40:

- Found in 3 of 51 ( 5.9% ) of genes in pham
- Manual Annotations of this start: 3 of 39
- Called 100.0% of time when present

• Phage (with cluster) where this start called: Fireball\_84 (DC1), Nubi\_83 (DC1), TillyBobJoe\_79 (DC1),

## Start 44:

- Found in 16 of 51 ( 31.4% ) of genes in pham
- Manual Annotations of this start: 8 of 39
- Called 50.0% of time when present
- Phage (with cluster) where this start called: Barb 84 (DC1), Clown 87 (DC2),

Evamon\_81 (DC1), Halo3\_79 (DC1), Mutzi\_79 (DC1), Salvador\_81 (DC1),

SmokingBunny\_82 (DC1), Togo\_81 (DC1),

#### Start 47:

- Found in 2 of 51 ( 3.9% ) of genes in pham
- Manual Annotations of this start: 1 of 39
- Called 50.0% of time when present
- Phage (with cluster) where this start called: Vincenzo 87 (B4),

## Start 48:

- Found in 16 of 51 ( 31.4% ) of genes in pham
- Manual Annotations of this start: 7 of 39
- Called 50.0% of time when present
- Phage (with cluster) where this start called: AlanGrant 88 (B4), Apex 88 (B4),

ChrisnMich\_88 (B4), Cooper\_88 (B4), JAMaL\_86 (B4), Mudslide\_87 (B4), Prince\_86 (B4), VioletZ\_89 (B4),

## **Summary by clusters:**

There are 9 clusters represented in this pham: B4, B5, B6, B12, B10, B11, DC2, B9, DC<sub>1</sub>.

Info for manual annotations of cluster B10: •Start number 27 was manually annotated 1 time for cluster B10.

Info for manual annotations of cluster B11: •Start number 24 was manually annotated 1 time for cluster B11.

Info for manual annotations of cluster B12: •Start number 27 was manually annotated 1 time for cluster B12.

Info for manual annotations of cluster B4: •Start number 39 was manually annotated 3 times for cluster B4. •Start number 47 was manually annotated 1 time for cluster B4. •Start number 48 was manually annotated 7 times for cluster B4.

Info for manual annotations of cluster B5: •Start number 16 was manually annotated 3 times for cluster B5. •Start number 27 was manually annotated 5 times for cluster B5.

Info for manual annotations of cluster B6: •Start number 37 was manually annotated 1 time for cluster B6.

Info for manual annotations of cluster B9: •Start number 14 was manually annotated 1 time for cluster B9.

•Start number 24 was manually annotated 1 time for cluster B9.

- •Start number 27 was manually annotated 1 time for cluster B9.
- •Start number 31 was manually annotated 1 time for cluster B9.
- •Start number 34 was manually annotated 1 time for cluster B9.

Info for manual annotations of cluster DC1: •Start number 40 was manually annotated 3 times for cluster DC1. •Start number 44 was manually annotated 7 times for cluster DC1.

Info for manual annotations of cluster DC2: •Start number 44 was manually annotated 1 time for cluster DC2.

## **Gene Information:**

Gene: 39HC\_089 Start: 65823, Stop: 65617, Start Num: 37 Candidate Starts for 39HC\_089: (23, 65898), (25, 65892), (Start: 37 @65823 has 1 MA's), (41, 65805), (69, 65649),

Gene: 40BC\_089 Start: 65823, Stop: 65617, Start Num: 37 Candidate Starts for 40BC\_089: (23, 65898), (25, 65892), (Start: 37 @65823 has 1 MA's), (41, 65805), (69, 65649), Gene: Acadian\_86 Start: 64696, Stop: 64454, Start Num: 27 Candidate Starts for Acadian\_86: (8, 64897), (9, 64864), (13, 64828), (17, 64759), (Start: 27 @64696 has 8 MA's), (38, 64627), (Start: 44 @64615 has 8 MA's), (46, 64600), (51, 64567), Gene: AlanGrant\_88 Start: 66948, Stop: 66805, Start Num: 48 Candidate Starts for AlanGrant\_88: (45, 66960), (Start: 47 @66951 has 1 MA's), (Start: 48 @66948 has 7 MA's), (65, 66846), (67, 66825), Gene: Apex\_88 Start: 66270, Stop: 66127, Start Num: 48 Candidate Starts for Apex\_88: (Start: 39 @66297 has 3 MA's), (Start: 48 @66270 has 7 MA's), (64, 66171), (65, 66168), (67, 66147), Gene: Baee\_84 Start: 65056, Stop: 64823, Start Num: 16 Candidate Starts for Baee\_84: (8, 65104), (9, 65071), (Start: 16 @65056 has 3 MA's), (32, 65023), (70, 64837), Gene: Barb\_84 Start: 53980, Stop: 54156, Start Num: 44 Candidate Starts for Barb\_84: (4, 53392), (6, 53566), (19, 53845), (Start: 44 @53980 has 8 MA's), Gene: BobbyK\_87 Start: 65805, Stop: 65635, Start Num: 39 Candidate Starts for BobbyK\_87: (Start: 39 @65805 has 3 MA's), (Start: 48 @65778 has 7 MA's), (64, 65679), (65, 65676), Gene: CRB2\_85 Start: 66826, Stop: 66605, Start Num: 24 Candidate Starts for CRB2\_85: (10, 66907), (12, 66892), (Start: 24 @66826 has 2 MA's), (33, 66781), (59, 66652), (62, 66634), (68, 66622), (70, 66619), Gene: ChrisnMich\_88 Start: 65061, Stop: 64909, Start Num: 48 Candidate Starts for ChrisnMich\_88: (43, 65082), (Start: 48 @65061 has 7 MA's), (57, 64998), (64, 64962), (65, 64959), Gene: Clown\_87 Start: 55358, Stop: 55522, Start Num: 44 Candidate Starts for Clown\_87: (21, 55235), (Start: 44 @55358 has 8 MA's), (49, 55388), (50, 55403), Gene: Cooper\_88 Start: 65574, Stop: 65422, Start Num: 48 Candidate Starts for Cooper\_88: (18, 65730), (35, 65625), (36, 65622), (43, 65595), (Start: 48 @65574 has 7 MA's), (57, 65511), (64, 65475), (65, 65472), Gene: DigitDog\_88 Start: 65196, Stop: 64957, Start Num: 27 Candidate Starts for DigitDog\_88: (8, 65397), (9, 65364), (13, 65328), (15, 65286), (Start: 27 @65196 has 8 MA's), (49, 65085), (51, 65067), Gene: Donny\_86 Start: 64530, Stop: 64288, Start Num: 27 Candidate Starts for Donny\_86: (8, 64731), (9, 64698), (13, 64662), (17, 64593), (Start: 27 @64530 has 8 MA's), (38, 64461), (Start: 44 @64449 has 8 MA's), (46, 64434), (51, 64401),

Gene: EastView9101\_87 Start: 64441, Stop: 64199, Start Num: 27 Candidate Starts for EastView9101\_87: (8, 64642), (9, 64609), (13, 64573), (17, 64504), (Start: 27 @64441 has 8 MA's), (38, 64372), (Start: 44 @64360 has 8 MA's), (46, 64345), (51, 64312), (52, 64306),

Gene: Evamon\_81 Start: 53374, Stop: 53550, Start Num: 44 Candidate Starts for Evamon\_81: (Start: 44 @53374 has 8 MA's),

Gene: Fireball\_84 Start: 53836, Stop: 54012, Start Num: 40 Candidate Starts for Fireball\_84: (Start: 40 @53836 has 3 MA's),

Gene: Funsized\_86 Start: 67570, Stop: 67346, Start Num: 27 Candidate Starts for Funsized\_86: (2, 68083), (5, 67912), (8, 67705), (9, 67672), (26, 67573), (Start: 27 @67570 has 8 MA's), (30, 67540), (32, 67534), (45, 67477), (54, 67423), (56, 67408), (60, 67390), (68, 67363),

Gene: Halo3\_79 Start: 53805, Stop: 53981, Start Num: 44 Candidate Starts for Halo3\_79: (19, 53670), (Start: 44 @53805 has 8 MA's),

Gene: Heath\_80 Start: 64111, Stop: 63941, Start Num: 39 Candidate Starts for Heath\_80: (Start: 39 @64111 has 3 MA's), (Start: 48 @64084 has 7 MA's), (64, 63985), (65, 63982), (67, 63961),

Gene: Hosp\_084 Start: 63115, Stop: 62909, Start Num: 37 Candidate Starts for Hosp\_084: (23, 63190), (25, 63184), (Start: 37 @63115 has 1 MA's), (69, 62941),

Gene: Imvubu\_90 Start: 65577, Stop: 65344, Start Num: 27 Candidate Starts for Imvubu\_90: (9, 65679), (Start: 27 @65577 has 8 MA's), (30, 65547), (41, 65496), (50, 65448), (63, 65379),

Gene: Indlovu\_85 Start: 66174, Stop: 65995, Start Num: 24 Candidate Starts for Indlovu\_85: (Start: 24 @66174 has 2 MA's), (55, 66054),

Gene: JAMaL\_86 Start: 65643, Stop: 65500, Start Num: 48 Candidate Starts for JAMaL\_86: (20, 65790), (22, 65775), (28, 65730), (Start: 48 @65643 has 7 MA's), (57, 65580), (64, 65544), (65, 65541), (67, 65520),

Gene: JaguarMi\_81 Start: 66176, Stop: 66006, Start Num: 39 Candidate Starts for JaguarMi\_81: (Start: 39 @66176 has 3 MA's), (Start: 48 @66149 has 7 MA's), (57, 66086), (64, 66050), (65, 66047), (67, 66026),

Gene: Jolie1\_086 Start: 65142, Stop: 64936, Start Num: 37 Candidate Starts for Jolie1\_086: (23, 65217), (25, 65211), (Start: 37 @65142 has 1 MA's), (69, 64968),

Gene: KayaCho\_84 Start: 65033, Stop: 64827, Start Num: 37

Candidate Starts for KayaCho\_84: (23, 65108), (25, 65102), (Start: 37 @65033 has 1 MA's), (57, 64928), (69, 64859),

Gene: Knocker\_85 Start: 66543, Stop: 66316, Start Num: 14 Candidate Starts for Knocker\_85: (7, 66699), (9, 66585), (10, 66570), (Start: 14 @66543 has 1 MA's), (29, 66474), (51, 66402), (58, 66363), (59, 66360), (62, 66345), (68, 66333), (70, 66330),

Gene: LilMcDreamy\_85 Start: 64982, Stop: 64734, Start Num: 27 Candidate Starts for LilMcDreamy\_85: (9, 65042), (Start: 27 @64982 has 8 MA's), (32, 64946), (41, 64901), (52, 64844), (66, 64772), (70, 64748),

Gene: Lolalove\_88 Start: 66142, Stop: 65972, Start Num: 39 Candidate Starts for Lolalove\_88: (Start: 39 @66142 has 3 MA's), (Start: 48 @66115 has 7 MA's), (64, 66016), (65, 66013), (67, 65992),

Gene: Mudslide\_87 Start: 66345, Stop: 66202, Start Num: 48 Candidate Starts for Mudslide\_87: (Start: 39 @66372 has 3 MA's), (Start: 48 @66345 has 7 MA's), (64, 66246), (65, 66243), (67, 66222),

Gene: Mutzi\_79 Start: 53940, Stop: 54116, Start Num: 44 Candidate Starts for Mutzi\_79: (Start: 44 @53940 has 8 MA's),

Gene: Mysterious\_87 Start: 64739, Stop: 64503, Start Num: 27 Candidate Starts for Mysterious\_87: (8, 64835), (Start: 27 @64739 has 8 MA's), (Start: 48 @64637 has 7 MA's), (49, 64628), (54, 64595), (68, 64520),

Gene: Nangang\_87 Start: 65197, Stop: 64958, Start Num: 27 Candidate Starts for Nangang\_87: (8, 65293), (13, 65224), (Start: 27 @65197 has 8 MA's), (49, 65086), (51, 65068),

Gene: Nubi\_83 Start: 53251, Stop: 53427, Start Num: 40 Candidate Starts for Nubi\_83: (Start: 40 @53251 has 3 MA's),

Gene: PenguinLover67\_85 Start: 64569, Stop: 64360, Start Num: 34 Candidate Starts for PenguinLover67\_85: (1, 65436), (3, 65109), (11, 64743), (Start: 34 @64569 has 1 MA's), (42, 64527), (53, 64467), (61, 64416), (70, 64374),

Gene: Phelemich\_83 Start: 64664, Stop: 64428, Start Num: 27 Candidate Starts for Phelemich\_83: (8, 64760), (Start: 27 @64664 has 8 MA's), (Start: 44 @64583 has 8 MA's), (Start: 48 @64562 has 7 MA's), (54, 64520), (70, 64442),

Gene: Prince\_86 Start: 66212, Stop: 66069, Start Num: 48 Candidate Starts for Prince\_86: (Start: 39 @66239 has 3 MA's), (Start: 48 @66212 has 7 MA's), (57, 66149), (64, 66113), (65, 66110), (67, 66089),

Gene: Quesadilla\_87 Start: 65727, Stop: 65512, Start Num: 31 Candidate Starts for Quesadilla\_87: (Start: 31 @65727 has 1 MA's),

Gene: Reprobate\_85 Start: 64669, Stop: 64433, Start Num: 27 Candidate Starts for Reprobate\_85: (8, 64765), (Start: 27 @64669 has 8 MA's), (Start: 44 @64588 has 8 MA's), (Start: 48 @64567 has 7 MA's), (54, 64525), (70, 64447),

Gene: Rich\_83 Start: 65123, Stop: 64890, Start Num: 16 Candidate Starts for Rich\_83: (8, 65171), (9, 65138), (Start: 16 @65123 has 3 MA's), (32, 65090), (70, 64904),

Gene: Salvador\_81 Start: 53372, Stop: 53548, Start Num: 44 Candidate Starts for Salvador\_81: (Start: 44 @53372 has 8 MA's),

Gene: Serendipitous\_86 Start: 64542, Stop: 64303, Start Num: 16 Candidate Starts for Serendipitous\_86: (8, 64590), (9, 64557), (Start: 16 @64542 has 3 MA's), (Start: 31 @64512 has 1 MA's), (Start: 44 @64461 has 8 MA's), (46, 64446), (49, 64431), (51, 64413), (52, 64407), (68, 64320),

Gene: SirJeffery\_84 Start: 64480, Stop: 64238, Start Num: 27 Candidate Starts for SirJeffery\_84: (8, 64681), (9, 64648), (13, 64612), (17, 64543), (Start: 27 @64480 has 8 MA's), (38, 64411), (Start: 44 @64399 has 8 MA's), (46, 64384), (51, 64351),

Gene: SmokingBunny\_82 Start: 54368, Stop: 54544, Start Num: 44 Candidate Starts for SmokingBunny\_82: (Start: 44 @54368 has 8 MA's),

Gene: StinkyVeggy\_84 Start: 64594, Stop: 64355, Start Num: 27 Candidate Starts for StinkyVeggy\_84: (8, 64690), (13, 64621), (Start: 27 @64594 has 8 MA's), (49, 64483), (51, 64465),

Gene: Suigeneris\_87 Start: 64918, Stop: 64676, Start Num: 27 Candidate Starts for Suigeneris\_87: (8, 65119), (9, 65086), (13, 65050), (17, 64981), (Start: 27 @64918 has 8 MA's), (38, 64849), (Start: 44 @64837 has 8 MA's), (46, 64822), (51, 64789),

Gene: TillyBobJoe\_79 Start: 53254, Stop: 53430, Start Num: 40 Candidate Starts for TillyBobJoe\_79: (Start: 40 @53254 has 3 MA's),

Gene: Togo\_81 Start: 54368, Stop: 54544, Start Num: 44 Candidate Starts for Togo\_81: (Start: 44 @54368 has 8 MA's),

Gene: Vincenzo\_87 Start: 66981, Stop: 66835, Start Num: 47 Candidate Starts for Vincenzo\_87: (45, 66990), (Start: 47 @66981 has 1 MA's), (Start: 48 @66978 has 7 MA's), (65, 66876), (67, 66855),

Gene: VioletZ\_89 Start: 66302, Stop: 66159, Start Num: 48

Candidate Starts for VioletZ\_89: (Start: 39 @66329 has 3 MA's), (Start: 48 @66302 has 7 MA's), (57, 66239), (64, 66203), (65, 66200), (67, 66179),